There may be a variety of legitimate reasons why someone might need to scrape Google search results. Streaming the extracted data source and loading it instantly into the target database is another way to perform ETL when no intermediate data storage is required. It allows users to install scripts that make instant changes to web page content after or before the page is loaded in the browser (also known as augmented crawling). Scripts can also access other web pages and web services via an XMLHTTP request that is not domain-restricted, allowing external content to be combined with the original page content. Okay, I have all the spells I need to cast to make proxy tokens. Small flaws can turn into larger flaws. You can collect data using URLs or search queries such as keywords and hashtags. It makes you more accepting of your own flaws, which increases your self-confidence. An important advantage of built-in proxies is that they are much harder to detect as proxy servers. For more experienced users: If you do not have a robots.txt file, you can create a text file with this name and upload it to your website's root directory via FTP.

In this case, Pressfarm will send you login information for each account we create. But we will do everything we can to position your business positively and highlight the newsworthy aspects of your story. This method is the first method that comes to mind to reach Google search results. Using a website Ebay Scraper to extract data can be useful for a wide range of tools and services: - Scrape Any Website and combine website data such as travel, hotels, weather, and stock prices. Pressfarm's PR distribution process is designed to send all newsworthy content to media professionals and distribute it online to increase brand visibility in relevant search results on major search engines such as Google, Yahoo and Bing! It is a Python script that uses Selenium WebDriver to navigate Instagram and extract data. In some cases, admission to a directory requires the creation of a login account. Robust Data Extraction: Must have advanced capabilities to accurately extract various types of data, including text, images, and structured information. How long does the directory submission process take?

LinkedIn data may be used to identify and connect with professionals in specific industries, roles or locations. Up to 80 profiles per day if you have a free account on LinkedIn. By looking at the source code of the page, I discovered that these empty paragraphs have the mw-empty-elt CSS class. If you have code you need to work on, feel free to use your own project repository here. What about ordinary people who have no idea how unreliable computers can be and may find out the hard way? While this step is optional, if you want to find the professional email of the sites and profiles you want to scrape, use PhantomBuster email discovery to find the email included in your plan. The site is described by the Global Drug Policy Observatory as "transforming the way people search the private web. "Since its launch, the site has published a wealth of research examining issues such as data privacy, disinformation and algorithmic bias, and the role the Internet Web Data Scraping's most powerful platforms play in facilitating these harms. The Guardian's coverage of war diaries made use of free data visualization tools such as Google Fusion Tables, another common aspect of data journalism. Typically also known as Screen Scraping, Website Scraping, Web Scraping, Web Page Scraping, Data Mining.

The concept was introduced in 2018 and is now becoming the standard in the use of screen scraping. At this early stage, let me clarify that there is no magic web scraping tool that will Scrape Instagram Product - click through the up coming internet page, data from every single website on the web. Developers who want a reliable, customizable tool to perform data collection accurately. This method is mostly used to exchange data with a legacy system and make it readable by modern applications. Data scraping is a variant of screen scraping used to copy data from documents and web applications. One of his trademarks is the use of custom-made instruments and noises made predominantly from scrap metal and construction tools in addition to standard musical instruments. With Macro Scheduler, users can create macros for Windows applications and automate software processes. In contrast, open banking now uses shared APIs; This means that the exact data needed is copied without the

user having to share their login credentials. This screen scraping tool for Windows and macOS supports screen scraping, web scraping, web data extraction and web crawling methods to collect data. Software developer Existek offers Screen Scraping Software Automation for Desktop Applications, which includes OCR, system API intervention, screen scraping plug-ins and the ability to set up browser extensions and standard APIs for text scraping.

What Are Web Scraping and Data Extraction Used For? For businesses, you can do the same process on a large scale and fully automatically with the help of a web scraping tool. Therefore, if you are planning to use web scraping, find out its legal status first. Accessing private or copyrighted data through any tool or process is not permitted or recommended. Many of us even think that web scraping is not legal. It's time to find out if web scraping is legal. Follow the same process for all existing pages. considers web scraping to be illegal for many reasons such as. People think that web scrapers are bots or infected software while accessing public data. People have the right to access public data, use it for commercial purposes, etc. Last year, the legal battle between HiQ Labs and LinkedIn first made headlines; LinkedIn Data Scraping tried to stop the data analytics company from using its data for commercial gain. If you think web scraping is all about businesses, you are far from reality.

From:

https://wiki.fux-eg.org/ - wiki-fux

Permanent link:

https://wiki.fux-eg.org/doku.php?id=the\_ugly\_t\_uth\_about\_sc\_aping\_google\_sea\_ch\_esults

Last update: 2024/03/25 21:35

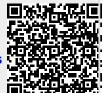

https://wiki.fux-eg.org/ Printed on 2024/05/12 01:04